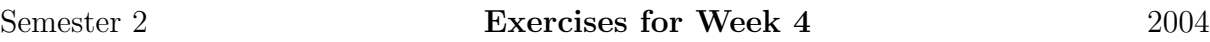

In order to implement an index calculus algorithm, we need a smoothness algorithm:

```
function IsSmooth(m,prms)
   // Returns true if and only if m factors over the prime
   // sequence prms, and if so, returns the exponent vector.
   error if m eq 0, "Argument 1 must be nonzero.";
   v := Vector([ 0 : i in [1..#prms] ]);for k in [1..#prms] do
       p := prms[k];if p eq -1 then
           if m lt 0 then
               v[k] +:= 1; m *:= -1;
           end if;
       else
           while m mod p eq 0 do
               v[k] +:= 1; m div:= p;
           end while;
       end if;
   end for;
   if m ne 1 then return false, _; end if;
   return true, v;
end function;
```
A smoothness base of t elements can be generated with a simple function:

```
function SmoothnessBase(t)
    prms := [-1];
    p := 2;for i in [2..t] do
        Append(~prms,p);
        p := NextPrime(p);
    end for;
    return prms;
end function;
```
With these two functions, we can search for relations in the multiplication group  $\mathbb{Z}/n\mathbb{Z}^*$ . A simple index calculus algorithm is realised in the following lines of code:

```
function ModularRelations(n,prms,b,t)
    Z := Integers();
    R := ResidueClassRing(n);
    rels := [ RSpace(Z, \#prms) | ];
```

```
for k in [1..t] do
         u := Vector([Random([0..b]) : i in [1..#prms]]);m := Z! \& *[ R! \text{prms}[i] \text{`u}[i] : i \text{ in } [1.. \text{#prms}] ];
         bool, v := IsSmooth(m,prms);
         if bool then
              Append(~rels,u-v);
         end if;
    end for;
    return rels;
end function;
```
- 1. a. Use the above functions to determine a set of prime generators and the complete sets of relations among them in  $\mathbb{Z}/n\mathbb{Z}^*$  for  $n=2^{29}-1$ .
	- **b.** Use the relations to realise a factorization of  $n$ .
	- c. How does this method compare to a Pollard  $\rho$  factorization?
- 2. a. Similarly find a set of generators and relations for the group  $\mathbb{Z}/p\mathbb{Z}^*$  for the prime  $p = 2^{31} - 1$ .
	- **b.** Solve the discrete logarithm  $log_3(5)$  in this group using these relations.